# **Office To PDF Free**

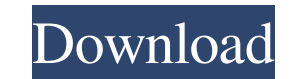

#### **Office To PDF Crack Download (Final 2022)**

Office to PDF is an utility for converting Microsoft Office documents to PDF format. If you want to reduce the size of your documents by removing any unnecessary text, images and data, use this tool. Another useful feature To use the app, you just need to open the Microsoft Office document and click the Convert button. When the app detects that the document is a document in DOC, XLS, or PPT format, it will open the converts butto import. You of format. You can also change the page count, font size and font type if the default ones don't suit your needs. Click the Start button to convert the document and save it in the desired format. If you aren't sure about a the new Windows 10 \* New: Multithreading system in this version. \* Improved: The calculation speed of the conversion. \* Fixed: Deleting the table of contents from the converted file. \* Fixed: Fixed an issue with the import Fixed: Inconvenient font settings in the converted file. \* Fixed: Add shortcut in the context menu. \* Improved: The interface of the app. \* Fixed: When exporting in landscape mode, a blank page is added at the bottom of th the width of the document. \* Fixed: The next page in the converted file.

## **Office To PDF Crack+ Keygen Full Version [Latest 2022]**

KeyMacro is an easy-to-use, freeware tool, that can encrypt and decrypt PDF documents or PowerPoint presentations with over 40.000 different keys. KeyMacro can encrypt or decrypt plain text documents, but also encrypted do removing the unwanted elements from your computer. The software also comes with a virus database and a built-in firewall, which enables you to protect your computer from malware and network attacks. File & Disk Privacy is customizable password manager, where you may store up to five different passwords and automatically fill them in, whenever the software is launched. The program also comes with the feature that allows you to manage your ha Includes free anti-malware utility that will help you detect and remove malware threats from your computer in an instant. The program scans the whole system and can be run even in the background, letting you quickly scan a an auto-repair feature that will fix all detected issues. The program will also notify you when a new threat is found, allowing you to take immediate action and remove the malicious software. It is also worth means it will editions of Microsoft Windows, as well as Linux and Unix-based operating systems. The software can be used as a real-time security solution, as it uses its own database of 50,000,000 infected files, so there's no need for

1 / 3

### **Office To PDF Crack**

Download and install Office to PDF Start Office to PDF Start Office to PDF sart Office to PDF and log in to your PC. From the File menu select Open. In the Open dialog box, browse to the folder that contains them. Select t PDF and then click Next. In the Export as PDF dialog box, select a destination for the resulting PDF file and then click Next. In the PDF document settings dialog box, set the following options: PDF Settings: Page Size: 64 don't really need. This is the reason why you should use a system cleaner. There are plenty of them available and they all perform the same basic task. The only difference is in the features and attributes they offer. Ther computer. You can always try it out before you pay for it. One of the best system cleaners is CCleaner, and while it does perform the basic functions, it goes a step further. It does more than remove your cookies and tempo I ot of different programs, it might be a good idea to create a list of them in order to delete them in order to delete them faster. Another great feature is the optimization tool, which is a separate module that is able t you keep your system clean. However, the main focus is obviously on the cleaning option. The program is available for all the major operating systems, including Windows XP, Windows Vista, Windows 7, Windows 8, Windows 8.1

#### **What's New in the Office To PDF?**

Convert Word Documents into PDF Convert Excel Documents into PDF Convert PowerPoint Documents into PDF Office to PDF office to PDF is a small utility that can convert MS Office documents into PDF Convert Excel Documents in convert MS Office documents into PDF format. Installation Instructions Office to PDF is a small utility that can convert MS Office documents into PDF format. Installation Instructions Run the Office to PDF is a small atili program and see if everything works fine. The program is easy to use and all the features are intuitive. If you encounter any problems or have any questions, do not hesitate to contact our support service.Q: \$\mathbb{P}(\O Intervideo Somega)=Nalphas for some \$Nalpha>0\$ and \$Nmathbb{P}(\Omega\times\Omega)=0\$ for all \$Nalpha0\$. By definition of \$Nmathbb{P}(\Omega\times\Omega)=Nalpha\$ we have \$\$ \alpha=\mathbb{P}(\Omega\times\Omega)=Nalpha\$ we  $\mathbb{P}(A\times A)=\mathbb{P}(A)\$  which implies  $A\times A=\$ . But  $A\times A$  which  $A\times A=\$  and  $A\times A$  and  $A\times A$  and  $A\times A$  and  $A\times A$  and  $A\times A$  and  $A\times A$  and  $A\times A$  and  $A\times A$  and  $A\times A$  and  $A\times A$  and  $A\times A$  and  $A\times A$  and  $A\times A$  and  $A\times$ 

 $2/3$ 

## **System Requirements:**

Minimum: - Windows 7, Windows 8/8.1 (64-bit), Windows 10 (64-bit) - Intel Core 2 Duo, 2.6 GHz or better - 4 GB RAM (8 GB RAM for the DOS version) - 300 MB free hard disk space - 128 MB VRAM - DirectX 9.0c Recommended: - In

<https://www.hhlacademy.com/advert/crispimage-crack-license-code-keygen/> [https://together-19.com/upload/files/2022/06/2OodziNg62bUptWDuyuz\\_07\\_5010f60ac7abcf07b0e45e3ebcabf802\\_file.pdf](https://together-19.com/upload/files/2022/06/2OodziNg62bUptWDuyuz_07_5010f60ac7abcf07b0e45e3ebcabf802_file.pdf) <https://petersburg.com/advert/gateway151-karaoke-zip-player-crack-free-registration-code-mac-win-6/> <https://punchansnistselres.wixsite.com/avgunyku/post/chronometre-crack-free-march-2022> <https://chgeol.org/wp-content/uploads/2022/06/attagavr.pdf> <https://wakelet.com/wake/c9d0GfgdMSEBs00iIZAoT> [https://blooder.net/upload/files/2022/06/NMTmA721T38NOeyuPO9J\\_07\\_5010f60ac7abcf07b0e45e3ebcabf802\\_file.pdf](https://blooder.net/upload/files/2022/06/NMTmA721T38NOeyuPO9J_07_5010f60ac7abcf07b0e45e3ebcabf802_file.pdf) [http://18.138.249.74/upload/files/2022/06/ymdnMZOixScPLNcCAAZu\\_07\\_5010f60ac7abcf07b0e45e3ebcabf802\\_file.pdf](http://18.138.249.74/upload/files/2022/06/ymdnMZOixScPLNcCAAZu_07_5010f60ac7abcf07b0e45e3ebcabf802_file.pdf) <https://postlistinn.is/openmodeller-desktop-crack-download> <https://5gnewshubb.com/2022/06/07/jihosoft-photo-eraser-license-key-for-pc-final-2022/> [https://evi-shop.vn/upload/files/2022/06/lTLmtOFvsSHtl64xpqmL\\_07\\_3ed06f810fb5b98beed3aecd993e033b\\_file.pdf](https://evi-shop.vn/upload/files/2022/06/lTLmtOFvsSHtl64xpqmL_07_3ed06f810fb5b98beed3aecd993e033b_file.pdf) [https://chatbook.pk/upload/files/2022/06/XkPPwkTZCL5jPoda5iiZ\\_07\\_5010f60ac7abcf07b0e45e3ebcabf802\\_file.pdf](https://chatbook.pk/upload/files/2022/06/XkPPwkTZCL5jPoda5iiZ_07_5010f60ac7abcf07b0e45e3ebcabf802_file.pdf) [https://warganesia.id/upload/files/2022/06/aJgoxY754Q6hlChYOERA\\_07\\_ae56bab40a45821d2949704083cc4809\\_file.pdf](https://warganesia.id/upload/files/2022/06/aJgoxY754Q6hlChYOERA_07_ae56bab40a45821d2949704083cc4809_file.pdf) <https://fullrangemfb.com/beepchecker-license-key-mac-win/> <http://www.sartorishotel.it/?p=5516> <https://elsaltodeconsciencia.com/text-lightning-1-1-4-crack-product-key-full-free-download/> <https://madreandiscovery.org/fauna/checklists/checklist.php?clid=12305> <https://www.nzangoartistresidency.com/cpu-monitor-free-latest-2022/> <https://pteridoportal.org/portal/checklists/checklist.php?clid=8061> [https://together-19.com/upload/files/2022/06/lv8refFDHftbd9GPMag8\\_07\\_5010f60ac7abcf07b0e45e3ebcabf802\\_file.pdf](https://together-19.com/upload/files/2022/06/lv8refFDHftbd9GPMag8_07_5010f60ac7abcf07b0e45e3ebcabf802_file.pdf)

 $3/3$